## 6.3: Broadcast discussion

1

## Streaming Popular Content

Consider a popular media file

- o Playback rate: 1 Mbps
- Duration: 90 minutes
- Request rate: once every minute

□ How can a video server handle such high loads?

- Approach 1: Start a new "stream" for each request
- Allocate server and disk I/O bandwidth for each request
- $\circ$  Bandwidth required at server= 1 Mbps  $\times$  90

- Approach 2: Leverage the multipoint delivery (e.g., multicast/broadcast) capability of modern networks
- $\Box$  Playback rate = 1 Mbps, duration = 90 minutes

#### Assume

 All client requests that arrive before the start of a broadcast/multicast can be served by the broadcast/multicast

- Approach 2: Leverage the multipoint delivery (e.g., multicast/broadcast) capability of modern networks
- $\Box$  Playback rate = 1 Mbps, duration = 90 minutes
- $\Box$  Assume
	- All client requests that arrive before the start of a broadcast/multicast can be served by the broadcast/multicast

□ An optimal batching protocol (and analysis)???

- Guarantee: Maximum startup delay D
- o Can we define the protocol?

- Approach 2: Leverage the multipoint delivery (e.g., multicast/broadcast) capability of modern networks
- $\Box$  Playback rate = 1 Mbps, duration = 90 minutes

#### Assume

 All client requests that arrive before the start of a broadcast/multicast can be served by the broadcast/multicast

□ An optimal batching protocol (and analysis)???

- Guarantee: Maximum startup delay D
- Can we define the protocol? –YES (Send as late as possible …)

- Approach 2: Leverage the multipoint delivery (e.g., multicast/broadcast) capability of modern networks
- $\Box$  Playback rate = 1 Mbps, duration = 90 minutes

#### Assume

- All client requests that arrive before the start of a broadcast/multicast can be served by the broadcast/multicast
- □ An optimal batching protocol (and analysis)???
	- Guarantee: Maximum startup delay D
	- Can we define the protocol? –YES (Send as late as possible …)
	- $\circ$  Can we calculate the average bandwidth (B), average waiting time (A) before playback, and average number in system??

- Optimal batching protocol
	- Max delay = D
- □ Poisson process
	- Inter-arrival times (i) exponentially distributed and (ii) independent
	- Memory less arrival process

- Optimal batching protocol
	- Max delay = D
- □ Poisson process
	- Inter-arrival times (i) exponentially distributed and (ii) independent
	- o Memory less arrival process

#### Renewal process

- Identify and analyze "renewal periods" (statistically the same)
- $O$  B =  $22$

- Optimal batching protocol
	- Max delay = D
- □ Poisson process
	- Inter-arrival times (i) exponentially distributed and (ii) independent
	- o Memory less arrival process

#### Renewal process

- Identify and analyze "renewal periods" (statistically the same)
- $\circ$  B = L / (D+1/ $\lambda$ )

- Optimal batching protocol
	- Max delay = D
- □ Poisson process
	- Inter-arrival times (i) exponentially distributed and (ii) independent
	- o Memory less arrival process

#### □ Renewal process

- Identify and analyze "renewal periods" (statistically the same)
- $\circ$  B = L / (D+1/ $\lambda$ )

□ Poisson Arrivals See Time Average (PASTA) property

 $O$  A = ??

- Optimal batching protocol
	- Max delay = D
- □ Poisson process
	- Inter-arrival times (i) exponentially distributed and (ii) independent
	- o Memory less arrival process

#### □ Renewal process

- Identify and analyze "renewal periods" (statistically the same)  $\circ$  B = L / (D+1/ $\lambda$ )
- □ Poisson Arrivals See Time Average (PASTA) property
	- $\bigcirc$  A = [D(1+ $\lambda$ D/2)]/[1+ $\lambda$ D]

Little's law

 $\circ$  # in system = (arrival rate into system) x (average time in system)

- $\square$  Systems considered where
	- $\circ$  System = "waiting queue"

•  $E[# in system] = ?$ 

O System = "queue or being served"

•  $E[#$ in system] = ??

Little's law

 $\circ$  # in system = (arrival rate into system) x (average time in system)

- $\square$  Systems considered where
	- $\circ$  System = "waiting queue"
		- Average time in system = A
		- Arrival rate =  $\lambda$
		- $E[\#$  in system] =  $\lambda$  [D(1+ $\lambda$ D/2)]/[1+ $\lambda$ D]
	- System = "queue or being served"
		- Average time in system A+L/r
		- Arrival rate =  $\lambda$
		- E[#in system] =  $\lambda$  [D(1+ $\lambda$ D/2)]/[1+ $\lambda$ D] +  $\lambda$ L/r

Generalizations and additional details of these optimized protocols in: "Multicast Protocols for Scalable On-demand Download, Performance Evaluation, Oct. 2006. "Server Selection in Large-scale Video-on-Demand Systems", ACM TOMCAPP, Feb. 2010.

- □ Approach 2: Leverage the multipoint delivery (e.g., multicast/broadcast) capability of modern networks
- $\Box$  Playback rate = 1 Mbps, duration = 90 minutes
- □ Consider the case without explicit requests, and scheduling of broadcast/multicast channels must be done apriori …

□ Consider case of high request rate and D=30min...

- Max. start-up delay = 30 minutes
- Group requests in non-overlapping intervals of 30 min
- $\circ$  Bandwidth required = 3 channels = 3 Mbps

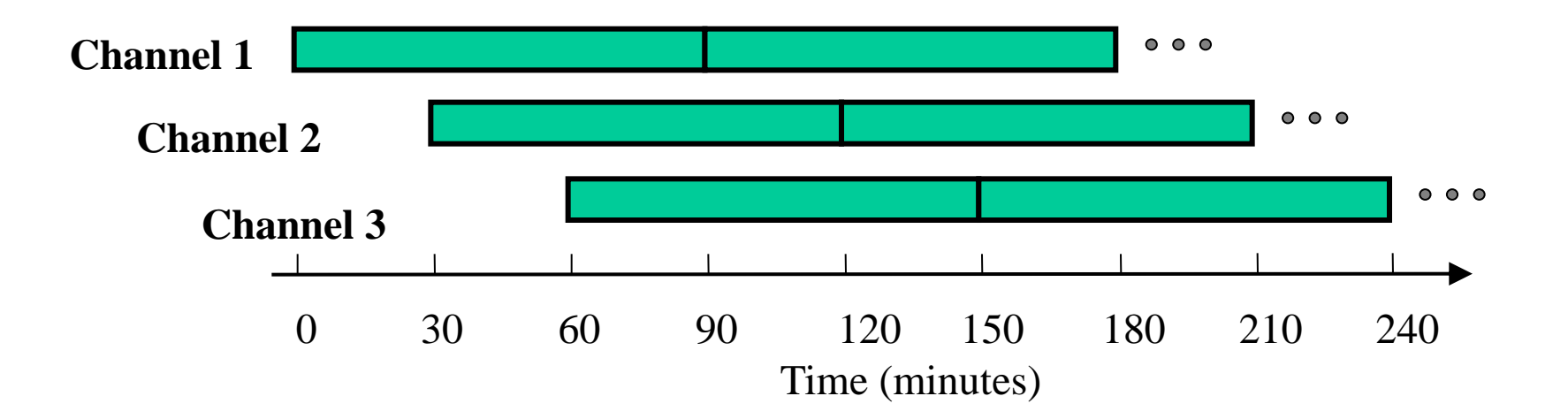

## Batching Issues

□ Bandwidth increases linearly with decrease in start-up delays

□ Can we reduce or eliminate "start-up" delays? Periodic Broadcast Protocols

**Stream Merging Protocols** 

## Periodic Broadcast Example

 $\Box$  Partition the media file into 2 segments with relative sizes {1, 2}. For a 90 min. movie:

 $\circ$  Segment 1 = 30 minutes, Segment 2 = 60 minutes

#### Advantage:

- Max. start-up delay = 30 minutes
- $\circ$  Bandwidth required = 2 channels = 2 Mbps

Disadvantage: Requires increased client capabilities

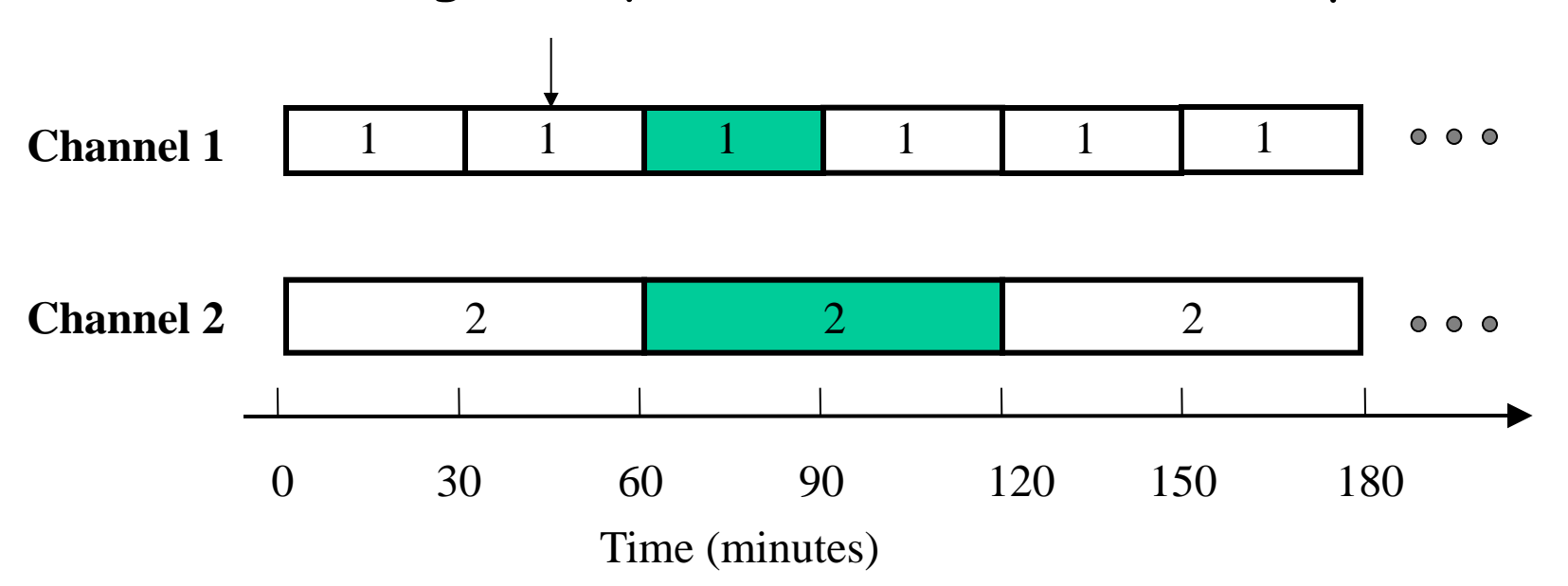

18

## Skyscraper Broadcasts (SB)

 $\Box$  Divide the file into *K* segments of increasing size

- Segment size progression: 1, 2, 2, 5, 5, 12, 12, 25, ...
- Multicast each segment on a separate channel at the playback rate
- $\Box$  Aggregate rate to clients: 2 x playback rate

![](_page_18_Figure_6.jpeg)

## Comparing Batching and SB

![](_page_19_Picture_73.jpeg)

 $\Box$  Playback rate = 1 Mbps, duration = 90 minutes

#### Limitations of Skyscraper:

- Ad hoc segment size progress
- Does not work for low client data rates

## Reliable Periodic Broadcasts (RPB)

[Mahanti *et al.* 2001, 2003]

Optimized PB protocols (no packet loss recovery)

- o client fully downloads each segment before playing
- o required server bandwidth near minimal
- Segment size progression is *not* ad hoc
- Works for client data rates < 2 x playback rate
- $\Box$  extend for packet loss recovery
- □ extend for "bursty" packet loss
- $\Box$  extend for client heterogeneity

Generalizations and additional details in:

"Scalable On-Demand Media Streaming with Packet Loss Recovery", IEEE/ACM Trans. on Netw., 2003. "Optimized Periodic Broadcast of Nonlinear Media", IEEE Trans. on Multimedia, 2008. "Scalable On-demand Media Streaming for Heterogeneous Clients", ACM TOMCAPP, 2008.

21

"Content Delivery using Replicated Digital Fountains", Proc. IEEE/ACM MASCOTS, 2010.

## Reliable Periodic Broadcasts (RPB)

[Mahanti *et al.* 2001, 2003]

Optimized PB protocols (no packet loss recovery)

- o client fully downloads each segment before playing
- o required server bandwidth near minimal
- Segment size progression is *not* ad hoc
- Works for client data rates < 2 x playback rate
- $\square$  extend for packet loss recovery
- □ extend for "bursty" packet loss
- $\square$  extend for client heterogeneity

Generalizations and additional details in:

22 "Scalable On-Demand Media Streaming with Packet Loss Recovery", IEEE/ACM Trans. on Netw., 2003. "Optimized Periodic Broadcast of Nonlinear Media", IEEE Trans. on Multimedia, 2008. "Scalable On-demand Media Streaming for Heterogeneous Clients", ACM TOMCAPP, 2008. "Content Delivery using Replicated Digital Fountains", Proc. IEEE/ACM MASCOTS, 2010.

## Optimized Periodic Broadcasts

- $\Box$  Playback rate assumed equal to 1
- $\Box$  r = segment streaming rate
- $\Box$  s = maximum # streams client listens to concurrently
- $\Box$  b = client data rate =  $s \times r$

## Optimized Periodic Broadcasts

![](_page_23_Figure_1.jpeg)

- **Playback rate assumed equal to 1**
- $\Box$  r = segment streaming rate
- $\Box$  s = maximum # streams client listens to concurrently
- $\Box$  b = client data rate =  $s \times r$

## Optimized Periodic Broadcasts

![](_page_24_Figure_1.jpeg)

-

1

- Playback rate assumed equal to 1
- r = segment streaming rate = 1
- $s$  = maximum # streams client listens to concurrently = 2
- $b =$  client data rate = s  $\times$  r = 2
- $\Box$  length of first s segments: □ length of first s segments:  $\frac{1}{r}l_k = \frac{1}{r}l_1 + \sum_{j=1}$ <br>□ length of segment k > s:  $\frac{1}{r}l_k = \sum_{j=1}^{k-1}l_j$ .  $\overline{a}$  $=$  $= -l_1 +$ 1 1 1  $1, 1$ *k j*  $k = -l_1 + \sum l_j$ *r l r*

 $\sum$  $=k =$ 1 *k*  $j = k - s$  $l_k = \sum l_j$ *r*